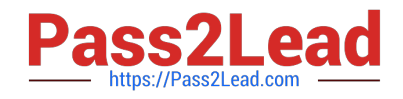

# **MD-102Q&As**

Endpoint Administrator

# **Pass Microsoft MD-102 Exam with 100% Guarantee**

Free Download Real Questions & Answers **PDF** and **VCE** file from:

**https://www.pass2lead.com/md-102.html**

100% Passing Guarantee 100% Money Back Assurance

Following Questions and Answers are all new published by Microsoft Official Exam Center

**C** Instant Download After Purchase

**83 100% Money Back Guarantee** 

- 365 Days Free Update
- 800,000+ Satisfied Customers  $\epsilon$  or

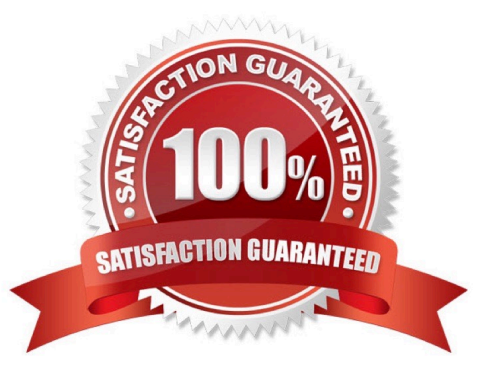

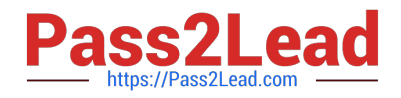

#### **QUESTION 1**

You have a Microsoft 365 E5 subscription that contains 150 hybrid Azure AD joined Windows devices. All the devices are enrolled in Microsoft Intune. You need to configure Delivery Optimization on the devices to meet the following requirements:

1.

Allow downloads from the internet and from other computers on the local network.

2.

Limit the percentage of used bandwidth to 50. What should you use?

A. a configuration profile

- B. a Windows Update for Business Group Policy setting
- C. a Microsoft Peer-to-Peer Networking Services Group Policy setting
- D. an Update ring for Windows 10 and later profile

Correct Answer: A

Delivery Optimisation through Configuration Profile in Intune

#### **QUESTION 2**

You have 200 computers that run Windows 10 and are joined to an Active Directory domain.

You need to enable Windows Remote Management (WinRM) on all the computers by using Group Policy.

Which three actions should you perform? Each correct answer presents part of the solution.

NOTE: Each correct selection is worth one point.

- A. Enable the Allow Remote Shell access setting.
- B. Enable the Allow remote server management through WinRM setting.
- C. Set the Startup Type of the Windows Remote Management (WS-Management) service to Automatic.
- D. Enable the Windows Defender Firewall: Allow inbound Remote Desktop exceptions setting.
- E. Set the Startup Type of the Remote Registry service to Automatic.
- F. Enable the Windows Defender Firewall: Allow inbound remote administration exception setting.

Correct Answer: BCF

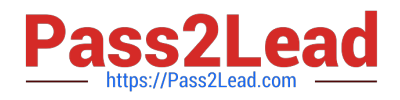

#### **QUESTION 3**

You have a Microsoft 365 tenant that uses Microsoft Intune.

You use the Company Portal app to access and install published apps to enrolled devices.

From the Microsoft Intune admin center, you add a Microsoft Store app.

Which two App information types are visible in the Company Portal?

NOTE: Each correct selection is worth one point.

- A. Privacy URL
- B. Information URL
- C. Developer
- D. Owner
- Correct Answer: AB

In the Microsoft Store App information page available through Microsoft Endpoint Manager admin center, the app details include:

\*

 Privacy URL: Optionally, enter the URL of a website that contains privacy information for this app. The URL is displayed to users in the company portal.

\*

Developer: Optionally, enter the name of the app developer.

Information URL or Owner are not included.

Reference:

https://docs.microsoft.com/en-us/mem/intune/apps/store-apps-windows

## **QUESTION 4**

Your network contains an Active Directory domain. The domain contains 2,000 computers that run Windows 10.

You implement hybrid Azure AD and Microsoft Intune.

You need to automatically register all the existing computers to Azure AD and enroll the computers in Intune. The solution must minimize administrative effort.

What should you use?

A. an Autodiscover address record

B. a Group Policy object (GPO)

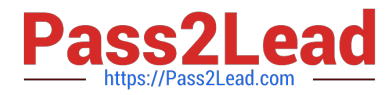

- C. an Autodiscover service connection point (SCP)
- D. a Windows Autopilot deployment profile

## Correct Answer: B

https://learn.microsoft.com/en-us/windows/client-management/enroll-a-windows-10-device-automatically-using-grouppolicy

#### **QUESTION 5**

You have the Windows 10 devices shown in the following table.

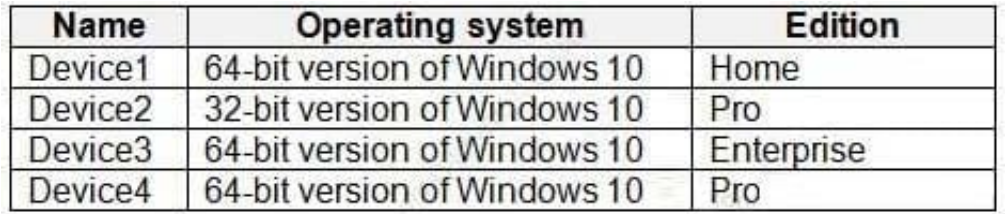

You plan to upgrade the devices to Windows 11 Enterprise.

On which devices can you perform a direct in-place upgrade to Windows 11 Enterprise?

- A. Device3 only
- B. Device3 and Device 4 only
- C. Device2, Device3, and Device4 only
- D. Device1, Device3, and Device4 only
- E. Device1, Device2, Device3, and Device4 only

Correct Answer: B

[MD-102 VCE Dumps](https://www.pass2lead.com/md-102.html) [MD-102 Practice Test](https://www.pass2lead.com/md-102.html) [MD-102 Exam Questions](https://www.pass2lead.com/md-102.html)